$n|i$ 

## *Ausgewählte Angebote der Fachstelle Digitales Lehren und Lernen FS 2021*

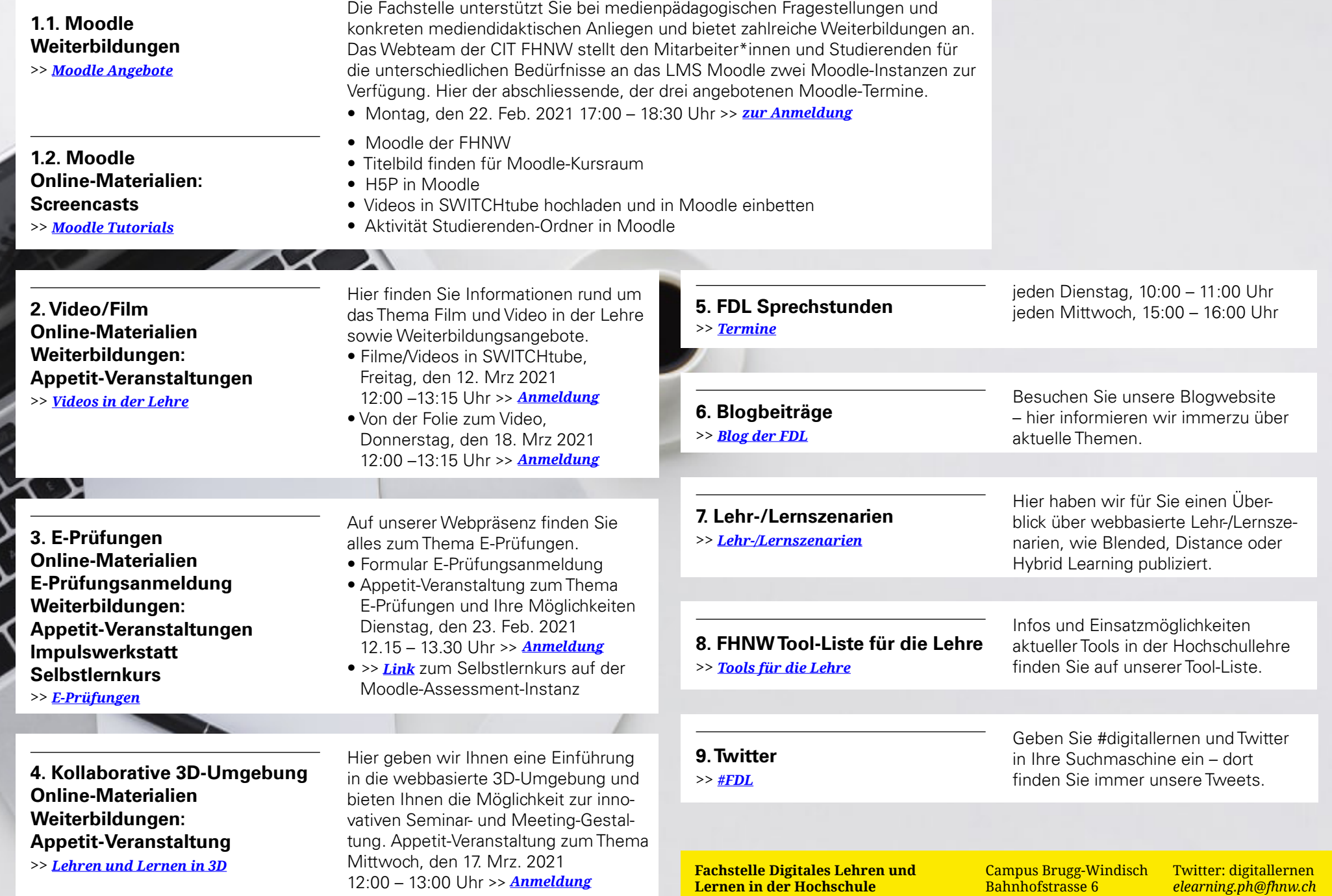

Stab Studium PH FHNW

5210 Windisch